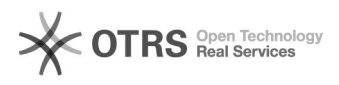

## Procedimentos da Chave J - Banco do Brasil

## 11/05/2024 06:38:04

## **Imprimir artigo da FAQ**

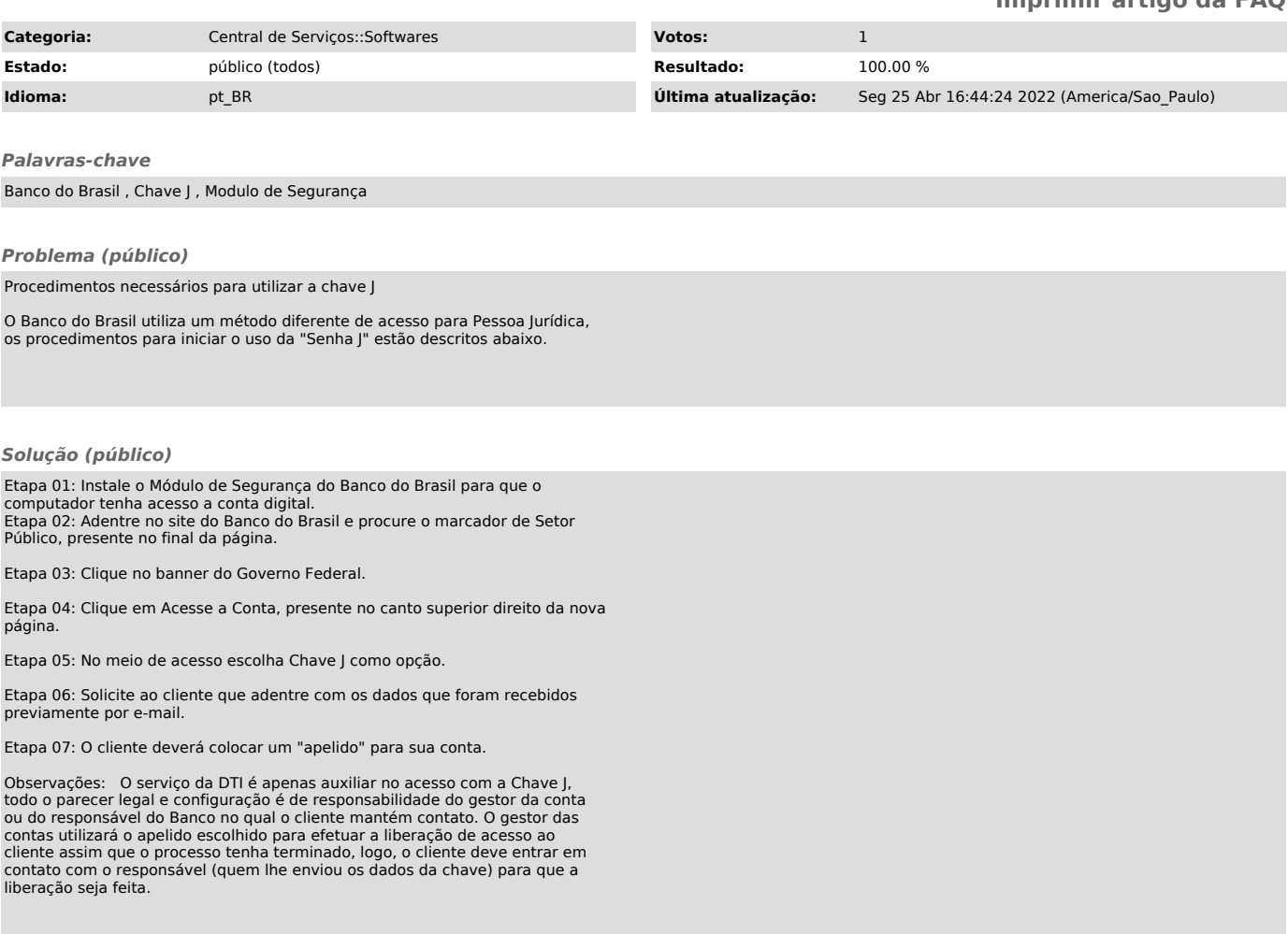